# **МІНІСТЕРСТВО ОСВІТИ І НАУКИ УКРАЇНИ НАЦІОНАЛЬНИЙ АВІАЦІЙНИЙ УНІВЕРСИТЕТ**

**Курочкін Віктор Михайлович**

УДК 004.93:528.74 (043.2)

# **Метод та технологія автоматизованої обробки даних аерофотозйомки з географічною прив'язкою**

Спеціальність 05.13.06 – інформаційні технології

### **АВТОРЕФЕРАТ**

дисертації на здобуття наукового ступеня кандидата технічних наук

Київ – 2017

Дисертацією є рукопис.

Робота виконана на кафедрі прикладної математики Націнального авіаційного університету Міністерства освіти і науки України, м. Київ.

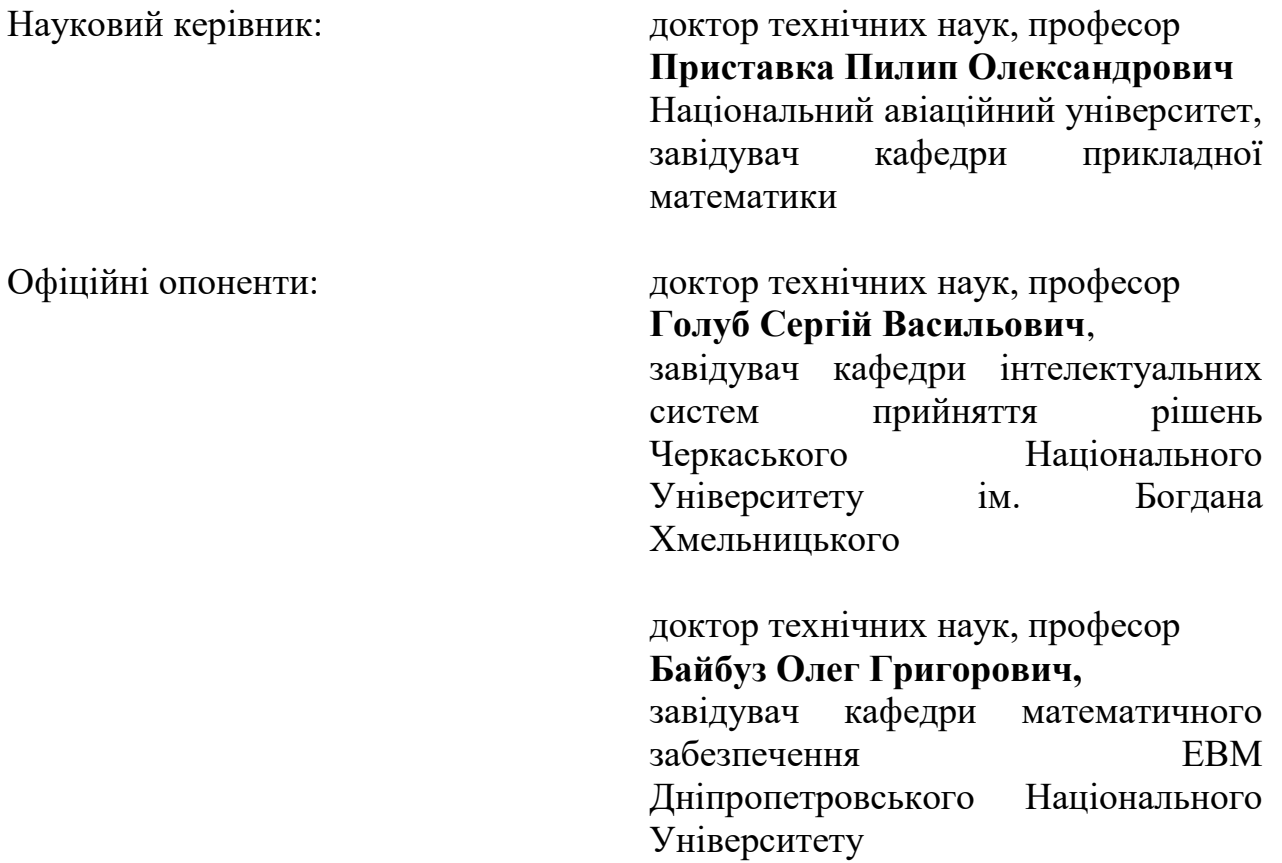

Захист відбудеться «27» квітня 2017 р. о 15<sup>00</sup> годині на засіданні спеціалізованої вчерної ради Д 26.062.01 при Національному авіаційноу університеті за адресою: 03058, м. Київ, проспект Космонавта Комарова 1, корпус №11, ауд. 311.

З дисертацією можна ознайомитись в науково-технічній бабліотеці Національного авіаційного університету за адресою: 03058, м. Київ, проспект Космонавта Комарова 1, корпус №3.

Автореферат розісланий «27» березня 2017 р.

Вчений секретар спеціалізованої вченої ради Д 26.062.01

Дередия Третьяк В. В.

### **ЗАГАЛЬНА ХАРАКТЕРИСТИКА РОБОТИ**

**Актуальність теми.** В умовах глобальних проблем перенаселення та прогнозів скорочення продовольчих ресурсів, актуальним є питання оптимізації ведення сільського господарства, для збільшення і покращення врожаю на одиницю площі за рахунок використання сучасних інформаційних технологій. Особливої цінності набувають геоінформаційні системи (ГІС) для розвитку точного фермерста (PA – precision agriculture), які створюють умови для спеціалістів в розробці ефективних систем ведення сільського господарства оптимізації та автоматизації процесів посіву, вдобрення, моніторингу, збору врожаю, необхідних даних для аналізу і побудови прогнозів.

Розвиток напрямку обробки і аналізу цифрових зображень набуває особливої актуальності за рахунок розвитку та розповсюдження безпілотних літальних апаратів (БПЛА), що надають можливість відносно дешево отримувати оперативні дані високої деталізації. Створення ефективних і інформативних методів аналізу цифрового зображення (ЦЗ) може ліквідувати необхідність ручного збору зразків на місцях, що є кропіткою, дорогою та довгою процедурою, таким чином економлячи час і вартість процесів моніторингу врожаю. Оперативність реагування на зміни в процесах розвитку культури напряму впливають на якісні характеристики кінцевого результату.

Розробка зручних і доступних ГІС є також актуальною на фоні досить низького рівня інтеграції інформаційних технологій в сільське господарство в Україні, попри необхідність підвищення якості та зниження вартості галузі.

Значний внесок в розвиток ГІС систем внесли такі компанії як ESRI, Centigon Solutions, Caliper, що встановили загальний вид, функціональність ГІС, разом з такими проектами з вільним кодом як QuantumGIS та DIVA-GIS, що зробили ГІС доступними. Обробкою цифрових зображень та геоінформаційними технологіями займались такі вчені як Hijmans R., Guarino L., Szeliski R., Forsyth D. Jähne B., Jain A., а також Куссуль Н. М., Шелестов А. Ю., Бусигін Б. С., Лигун А. А. та інші.

Разом з тим не вирішеною є науково-технічна задача зі створення геоінформаційіної технології автоматизованої обробки даних аерофотозйомки з географічною прив'язкою для забезпечення інформацією процесів прийняття рішень для ефективної експлуатації земельних ресурсів. Тому актуальним є дослідження за вказаною темою.

**Зв'язок роботи з науковими програмами, планами, темами.** Роботу виконано згідно з планом наукових досліджень кафедри прикладної математики Національного авіаційного університету: № 939-ДБ14 «Розробка дистанційнокерованої авіаційної системи та її експериментальне випробування відповідно до сертифікаційного базису» за напрямом «Дослідження питання автоматизації оперативної обробки інформації цільового призначення з борту безпілотного повітряного судна»; за темою №1062-ДБ16 «Автоматизація розпізнавання та класифікації цільових об'єктів за відеоданими з камер безпілотного повітряного судна»; за темою №781-ДБ12 Науково-дослідної частини НАУ.

**Мета і завдання дослідження.** Метою роботи є розв'язання актуальної науково-технічної задачі зі створення геоінформаційної технології автоматизованої обробки даних аерофотозйомки посівної площі для підтримки прийняття рішень, впровадження інформаційних технологій та автоматизації моніторингу в області сільського господарства.

Відповідно до мети визначені наступні завдання дослідження:

1. Дослідити існуючі методи роботи з цифровим зображенням та основні завдання на аналіз зображення, що властиві сільському господарству;

2. Розробити метод аналізу цифрового зображення на основі поєднання попередньої обробки та аналізу цифрового зображення з подальшою інтерпретацією результатів з точки зору землеробства, зокрема для оцінки врожайності посівної площі, пересушення ділянок, неоднорідності текстур та наявності аномальних явищ та об'єктів;

3. На основі запропонованого методу створити геоінформаційну технологію для обробки даних аерофотозйомки посівних площ для підтримки прийняття рішень в області сільського господарства;

4. На основі запропонованої геоінформаційної технології та методів обробки цифрового зображення посівних площ розробити геоінформаційну систему обробки даних аерофотозйомки посівних площ для автоматизації процесів підтримки прийняття рішень в області сільського господарства;

5. Провести експериментальні дослідження запропонованих методів та геоінформаційної системи на реальних даних.

*Об'єкт дослідження* є процеси аналізу цифрових зображень з прив'язкою до географічних координат.

*Предмет дослідження* є моделі, методи та засоби обробки цифрових зображень та геоінформаційні технології роботи з даними аерофотозйомки.

**Методи дослідження.** При вирішенні поставлених задач використано такі методи, як масштабування та перетворення ЦЗ для зручної роботи з даними аерофотозйомки, первинний статистичний аналіз для визначення найбільш загальних характеристик зображення; кластерний аналіз для визначення основних присутніх класів текстур на ЦЗ; теорії апроксимації для побудови вихідної форми відображення результатів аналізу ЦЗ розділеного на рівні сектори; експеримент для визначення відповідності результатів аналізу до реальних значень; системний аналіз для проектування цілісної ГІС та програмування для побудови допоміжних автоматизованих засобів дослідження та нової ГІС на основі ГІТ та методів обробки і аналізу ЦЗ посівних площ.

### **Наукова новизна отриманих результатів:**

1. Вперше запропоновано неперервну пошарову модель зображення на основі кластерного аналізу та локальної сплайн апроксимації, що описує розподіл інтенсивності неоднорідного цифрового зображення у вигляді суміші розподілів складових з діапазону бачення, та на відміну від інших на різних ділянках цифрового зображення суміш має вагові коефіцієнти, яка дозволяє більш адекватно описувати локальні особливості окремих складових цифрового зображення.

2. Вперше запропоновано метод оцінки пошарових складових цифрового зображення, який на відміну від інших використовує нову пошарову модель зображення, що дозволяє побудову просторової апроксимації складових текстур зображення.

3. Вперше запропоновано геоінформаційну технологію автоматизованої обробки даних аерофотозйомки з географічною прив'язкою Vagabond, що на відміну від інших використовує нові пошарову модель цифрового зображення та оцінки числових характеристик посівних площ, та дозволяє автоматизувати роботи з побудови завдання для наземної техніки на основі даних аерофотозйомки у вигляді цифрового опису ділянок з географічною прив'якою, що входять ло технології багаторівневого моніторингу на локальному рівні (мікрорівні).

4. Удосконалено оцінки числових характеристик посівної площі, які на відміну від інших побудовані на основі нового методу оцінки пошарових складових та відомих підходів до кластерного аналізу, що дозволяє обчислити оцінки коефіцієнтів врожайності та пересушення, суміші агрокультур та наявності аномальних утворень.

5. Набули подальшого розвитку функціональні можливості геоінформаційних технологій та систем, які відрізніються можливостями побудови цифрового опису з географічною прив'язкою неоднорідних ділянок в межах цілого географічного об'єкта, що дало можливості автоматизувати процеси створення завдань для технічних засобів з пристроями геолокації.

**Обґрунтованість і достовірність наукових положень, висновків і рекомендацій** сформульованих в дисертаційній роботі основана на використанні сучасного математичного апарату обробки ЦЗ, кластерного аналізу, теорії розпізнавання образів та підтверджено за допомогою експериментальних досліджень. Експериментальні дослідження полягали в використанні реальних зображень посівних площ з апріорі відомими вадами, та співвідношенні результатів аналізу до реального стану ділянок.

### **Практичне значення отриманих результатів:**

1. Розроблено нову локальну ГІС VagabondGIS, що є частиною геоінформаційної технології автоматизованої обробки даних аерофотозйомки з географічною прив'язкою Vagabond, що відрізняється від інших своєю доступністю, наявністю програмної реалізації нових оцінок числових характеристик посівної площі та дозволяє проводити інтелектуально-аналітичний аналіз даних аерофотозйомки для забезпечення підтримки прийняття рішень в сфері землеробства та формувати цифровий опис ділянок з географічною прив'якою;

2. Розроблено алгоритмічні засоби обробки даних аерофотозйомки у вигляді ЦЗ, а саме алгоритми секторної кластеризації, рівномірної кластеризації на основі існуючих методів кластерного аналізу та алгоритм побудови полігонів;

На основі оцінок характеристик посівної площі, таких як визначення врожайності, пересушення, аномальних об'єктів та аналіз неоднорідних текстур, отримано конкретні результати за реальними даними аерофотозйомки посівних

площ в ГІС VagabondGIS, що дає можливість оцінити результати інтелектуальноаналітичної обробки даних аерофотозйомки;

4. Розроблені алгоритми та засоби обробки даних аерофотозйомки в повній мірі чи частково можуть мати використання в інших областях, таких як екологічний, топографічний, геологічний моніторинг, при обліку водних та рослинних ресурсів.

5. Результати дисертаційних досліджень впроваджено на підприємстві «Геосканес» та «Агрорегіон» для розв'язання практичних задач аналізу даних аерофотозйомки та в навчальний процес кафедри прикладної математики Національного авіаційного університету.

**Особистий внесок здобувача.** Дисертаційна робота є результатом самостійного дослідження автора. Здобувачу належить вибір методів дослідження, теоретичні розробки і практична реалізація результатів наукових досліджень

В роботах, виконаних із співавторами, автору належить: [1] – розробка методу аналізу пошарових складових цифрового зображення на основі кластерного аналізу та локальної сплайн-апроксимації; [2] – програмна реалізація методу аналізу неоднорідних текстур на основі оцінки суміші розподілів та його адаптація та дослідження результатів для ЦЗ СГ територій.

**Апробація результатів дисертації.** Результати дисертаційної роботи доповідались та обговорювались на: XIV, XV, XVI Міжнародній науковопрактичній конференції молодих учених і студентів "Політ. Сучасні проблеми науки" (м. Київ, 2014, 2015, 2016), ХІІI, XIV Міжнародній науково-практичній конференції «Математичне і програмне забезпечення інтелектуальних систем» (м. Дніпро, 2015, 2016), VІІ Міжнародному конгресі «Авіація в XXІ-ому столітті» (м. Київ, 2016), III Міжнародній науково-практичній конференції Winter InfoCom Advanced Solutions (м. Київ, 2016), V Міжнародна науково-практична конференція молодих учених і студентів «Проблеми та перспективи розвитку авіації та космонавтики» (м. Київ, 2016).

**Публікації.** Основні положення дисертаційної роботи опубліковано у 15 друкованих роботах (у тому числі 14 без співавторів), серед яких 7 статей у виданнях, що входять до переліку фахових науково-технічних видань (5 без співавторів), 8 – тез доповідей на конференціях (8 без співавторів).

**Структура та обсяг дисертації.** Дисертаційна робота складається зі вступу, чотирьох розділів, висновків, списку використаних джерел із 112 найменувань. Загальний обсяг дисертації, без урахування додатків, становить 152 сторінки, з яких 140 сторінок основного тексту та 12 сторінок використаних джерел. Робота містить 54 рисунки.

# **ОСНОВНИЙ ЗМІСТ ДИСЕРТАЦІЇ**

У **вступі** обгрунтовано актуальність теми дисертаційної роботи, сформульовано мету і завдання дослідження, наукову новизну та практичне значення отриманих результатів. Наведено дані про впровадження рехультатів роботи, публікації та особистий внесок автора.

**Перший розділ** дисертаційної роботи присвячений аналізу стану досліджень в області обробки цифрового зображення, аналізу даних аерофотозйомки, а також в області обробки гоеграфічних даних, в тому числі геоінформаційних технологій та систем.

Розглянуто відомі моделі цифрового зображення, особливості представлення кольорових складових, а саме моделі кольору, такі як RGB, CMYK, YUV, HSL, їх відмінності та схожості, способи конвертації між різними моделями. Досліджено етапи та рівні обробки цифрового зображення, а саме: поелементні перетворення, лінійні локальні згортки, що використовуються для покращення якості зображення та виділення його особливостей; сегментація, кластеризація та класифікація зображення що відіграє важливо роль в процесах аналізу та інтерпретації даних аерофотозйомки. Особливої уваги застуговують фільтри на основі В-сплайнів близьких до інтерполяційних у середньому для розв'язання задач покращення якості зображення через швидкісь застосування, що було досягнуто використанням розгорнутої форми сплайнів, що зменшує кількість логічних операцій. Через постійні зміни умов зйомки дослідження було зосередженно навколо ймовірнісних алгоритмів кластерного аналізу без вчителя, що могли б давати стабільний результат, таких як К-середнії, Ісомад, алгоритм максимінної відстані, тощо. Незважаючи на досліджуваність теми обробки цифрових зображень, не існує універсального рішення задачі аналізу даних аерофотозйомки, що пов'язано з нечіткою постановкою задачі на аналіз і розвитком технологій, що дають нові можливості для оптимізації існуючих рішень та стоворенню нових підходів.

Встановлено ключові характеристики геоінформаційної системи, що є необхідними для створення геоінформаційної технології автоматизованої обробки даних аерофотозйомки, такі як оперування географічними даними універсальних і загальноприйнятих форматів, таких як .shapefile та GeoTIFF; аналіз цифрового зображення посівної площі з можливістю перетворення результату на набір географічних координат. Існує велика кількість геоінформаційних систем, проте в загальному випадку використання апарату обрбки цифрового зображення не використовується в повній мірі. Також треба враховувати, що існуюче програмне забезпечення є продуктами, орієнтованими на західних користувачів та є відносно дорогими для придбання та підтримки, оскільки вимагає сумісного обладнання, що спричиняє необхідність в розробці вітчизняних систем, направлених на розповсюдження інформаційних технологій в сферах виробництва.

У **другому розділі** приділено увагу розробці математичної основи неперервної пошарової моделі цифрового зображеннязображення на основі кластерного аналізу та локальної сплайн апроксимації, що описує розподіл інтенсивності неоднорідного цифрового зображення у вигляді суміші розподілів складових з діапазону бачення, та методу оцінки пошарових складових зображення. На основі запропонованої моделі та методу представлено оцінки характеристик посівної площі, що представляють собою практичне застосування результатів дослідження для роз'язання конкретних задач в галузі сільського господарства.

Нехай маємо дані аерофотозйомки посівних площ у вигляді функції інтенсивності  $f(x, y)$ , де  $x = 0, W-1$  та  $y = 0, H-1$  - координати пікселів зображення, *W*,*H* - ширина та висота зображення відповідно.

Представимо функцію інтенсивності освітлення неоднорідного зображення у вигляді наступної лінійної комбінації:

$$
f(x, y) = \sum_{k=1}^{A} \beta_k(x, y) \cdot f_k(x, y),
$$
 (1)

де *f* (*x*, *y*) *<sup>k</sup>* - окремі сегментовані складові зображення, або складові освітлення об'єктів. А - кількість складових,  $\overline{\mathcal{L}}$  $\left\{ \right.$  $=\bigg\{$ 0, 1,  $\beta^{(k)}(x, y) = \begin{cases} 1, & j(x, y) = f_k(x, y) \\ 0, & f(x, y) \neq f_k(x, y) \end{cases}$  $(x, y) = f_k(x, y)$  $f(x, y) \neq f_k(x, y)$  $f(x, y) = f_k(x, y)$ *k k*  $\neq$  $= f_k(x, y)$  - індексна функція, що за своїм призначенням та виглядом відповідає формулі порогової кластеризації.

Введемо до розгляду складну багатошарову функцію щільності розподілу інтенсивності освітлення зображення у вигляді:

$$
p(f(x, y)) = \sum_{k=1}^{A} \alpha_k(x, y) \cdot p(f_k(x, y)),
$$
\n(2)

де  $\alpha_k(x, y)$  - визначає частку k-ої складової інтенсивності освітлення в довільній точці (*x*, *y*) ;

$$
\sum_{k=1}^{A} \alpha^{(k)}(x, y) = 1, \ x = \overline{0, W - 1}; \ y = \overline{0, H - 1}.
$$

Подамо метод оцінки пошарових складових зображення  $\alpha_k(x, y)$ ,  $k = \overline{1, A}$   $k = \overline{1, A}$  які сукупно визначають неперервну пошарову модель зображення, що описує його складові з діапазону бачення на основі кластеризації та локальної сплайн апроксимації.

Необхідно знайти кількість однорідних складових складної текстури А та оцінки  $\alpha_k$ (x, y) з (2) - часток кожної складової, значення індексних функцій  $\beta_k$  з (1) складових текстури  $\forall$ (*x*, *y*)  $x = 0, W - 1$ ,  $y = \overline{0, H - 1}$ . З цією метою, виконаємо наступну послідовність дій:

За вибраним одним з відомих підходів кластерного аналізу проведемо кластеризацію ЦЗ, наприклад, алгоритмом максимінної відстані, так як він належить до простих алгоритмів з низькою обчислювальною складністю та не вимагають попередньо заданої кількості кластерів. В такому випадку вибірка  $\sigma$ б'єктів дослідження має вигляд:  $\Omega = \{X_1, X_2, ..., X_{W \cup H}\},\$ де  $X_k, \quad 0 \le k < W \cdot H$ значення функції інтенсивності  $f(x, y)$ . В результаті аналізу, отримаємо  $Z_k$ ,  $k = \overline{1, \mathrm{A}}$ кластерів зображення;

1) Побудуємо набір шарів зображення:

$$
\hat{f}^{(k)}(x, y) = \hat{\beta}^{(k)}(x, y) \cdot f(x, y) \quad \hat{\beta}^{(k)}(x, y) = \begin{cases} 1, & f(x, y) \in Z_k \\ 0, & f(x, y) \notin Z_k \end{cases}
$$

де  $\hat{f}^{(k)}(x, y)$  є оцінкою  $f_k(x, y)$ , а  $\hat{\beta}^{(k)}$  є оцінкою  $\beta_k$  з моделі (2).

2) Введемо розбиття  $\Delta_{h_x h_y}$ , із кроком  $h_x = \left[ \frac{w}{W'} \right]$  L  $\overline{\phantom{a}}$  $\overline{\phantom{a}}$  $=$  $h_x = \left[\frac{W}{W'}\right], h_y = \left[\frac{H}{H'}\right]$  L  $\mathbf{I}$  $\overline{\phantom{a}}$ = *H*  $h_y = \left[\frac{H}{H}\right]$ , де *W'*, *H'* кількість елементів розбиття за вертикаллю та горизонталлю відповідно. Не зменшуючи загальності, нехай *W* та *H* кратні *W* та *H* відповідно.

3) Для кожного елементу розбиття  $\Delta_{h,k}$ , знайдемо оцінку функції  $p(f)$ , з моделі (2), тобто отримаємо й оцінки  $\hat{\alpha}^{(k)}{}_{i i,j j}$ ,  $i i = \overline{0, W' - 1}$ ,  $j j = \overline{0, H' - 1}$ . Функція  $p(f)$  є складною, тобто  $p(f) = p(f(x, y))$ , а отже й функція  $\alpha = \alpha(x, y)$ , залежить від аргументів *x* та *y* . З урахуванням зазначеного, будемо вважати, що має місце наступна оцінка:

$$
\hat{\alpha}^{(k)}_{ii,jj} = \frac{1}{D_{\Delta ii,jj}} \int_{(ii-0.5) \cdot h_x (jj-0.5) \cdot h_y}^{(ii+0.5) \cdot h_x (jj+0.5) \cdot h_y} \int_{(i.5) \cdot h_y} \alpha^{(k)}(x, y) dx dy + \varepsilon_{\alpha_{ii,jj}} , \qquad (3)
$$

де  $\alpha^{(k)}(x,y)$  - неперервна функція розподілу частки *k* -ої складової текстури;  $D_{\scriptscriptstyle\Delta ii,jj}$  площа елементу розбиття, а  $\varepsilon_{_{\alpha_{i,jj}}}$  - деяка вада. Необхідно зауважити, що неперервна в загальному випадку  $\alpha^{(k)}{}_{ii,jj}$ , при роботі з ЦЗ є дискретною,  $x = \overline{0, W-1}$  ,  $y = \overline{0, H - 1}$  і вираз (3) буде мати вигляд:

$$
\hat{\alpha}^{(k)}{}_{ii,jj} = \frac{1}{\overline{D}_{\Delta ii,jj}} \sum_{x=ii\cdot h_x}^{(ii+1)\cdot h_x(ij+1)\cdot h_y} \hat{\beta}^{(k)}(x,y)
$$

де  $\overline{D}_{\scriptscriptstyle\Delta ii,\,jj}$  =  $h_{\scriptscriptstyle x} \cdot h_{\scriptscriptstyle y}$  у випадку рівномірно розбиття.

4) Тоді за даними (3) можна знайти апроксимацію функції  $\alpha^{(k)}(x, y)$  - $\hat{\alpha}^{(k)}(x,y)$ , на всьому зображенні за використанням локальної сплайн-апроксимації двовимірним згладжуючим, або уточнюючим В-сплайн 2-го порядку близьким до інтерполяційного у середньому, наприклад:

$$
S_{2,0}(\alpha^{(k)}, x, y) = \sum_{i \in \mathbb{Z}} \sum_{j \neq z} B_{2,h}(x - ii \cdot h) B_{2,h}(y - jj \cdot h) \cdot \alpha^{(k)}_{ii,jj},
$$
  

$$
\text{Re, } B_{2,h}(z) = \begin{cases} 0, & z \notin [-3h/2;3h/2], \\ (3 + 2z/h)^2 / 8, & z \in [-3h/2; -h/2], \\ 3/4 - (2z/h)^2 / 4, & z \in [-h/2; h/2], \\ (3 - 2z/h)^2 / 8, & z \in [h/2; 3h/2]; \end{cases}
$$

На основі отриманої апроксимації  $\hat{\alpha}^{(k)}(x, y)$  можна побудувати ізолінії, що будуть описувати ділянки, що належать певній складовій текстурі. Особливістю даної задачі є необхідність обчислення ізоліній у вигляді послідовності координат пікселів контуру ділянок, які потім конвертуються в географічні координати. Для цього необхідно для кожного шару  $\hat{\alpha}^{(k)}(x, y)$   $k = \overline{1, A}$  зображення обчислити зріз  $\alpha^{(k)}(x, y) ≥ a^*$ , де  $a^*$  - деяке порогове значення.

На основі запропонованого методу представлено оцінки врожайності, пересушенності ділянки посівної площі, а також оцінка аномальних явищ та неоднорідниї текстур на основі оцінки суміші розподілів випадкової величини.

*Оцінка врожайності ділянки* - узагальнююча оцінка на основі аналізу кольорової складової. Необхідно отримати числову оцінку врожайності ділянки у вигляді відсотку територій покритих рослинністю, а також визначити ділянки

площі, що мають відсоток покриття рослинністю нижчий за деякий заданий поріг. Для розв'язання поставленої задачі, введемо емпіричну оцінку врожайності на ділянці

$$
K_{\text{spowation}} = \frac{N1}{N},\tag{4}
$$

де N1 - площа зображення покрита рослинністю; N - загальна площа ділянки.

*Оцінка пересушених ділянок* - визначення ділянок посівної території, що уражена пересушенням. Узагальнююча оцінка для виділення незначних відхилень інтенсивності в межах однієї текстури. Необхідно отримати ділянки з пересушеною рослинністю на основі відносного рівня зволоженності, аналогічного (4).

*Оцінка аномальних явищ на посівній площі* - необхідно визначити ділянки, що є неоднорідним утворенням. Вирізняюча оцінка для виділення неоднорідностей в межах одного поля у вигляді описаних ділянок. Основна суть методу у виявленні всіх типів текстур, наявних на даних аерофотозйомки та визначити такі, що найбільше відрізняються від загальної текстури.

*Аналіз неоднорідних текстур на основі оцінки суміші розподілів* - Узагальнююча оцінка, призначена розділити складну текстуру на основі функції інтенсивності, для того, щоб отримати числову оцінку вмісту ділянки у вигляді відсотку територій покритих іншою культурою, та визначення ділянок площі складових. А даному випадку, представлено модлифікацію запропонованого методу оцінки пошарових складових зображення на основі оцінки суміші розводілів методом відтворення функцій розподілу.

Для розв'язання поставленої задачі відтворення функцій розподілу використовується метод знаходження оцінок параметрів суміші двох нормальних розподілів з функцією щільності розподілу ймовірностей:

$$
g(x;\vec{\theta}) = p \frac{1}{\sqrt{2\pi}\sigma_1} \exp\left(-\frac{(x-m_1)^2}{2\sigma_1}\right) + (1-p) \frac{1}{\sqrt{2\pi}\sigma_2} \exp\left(-\frac{(x-m_2)^2}{2\sigma_2}\right) \tag{5}
$$

та з функцією розподілу ймовірностей:

$$
G(x; \vec{\theta}) = p \frac{1}{\sqrt{2\pi}\sigma_1} \int_{-\infty}^{x} \exp\left(-\frac{(y-m_1)^2}{2\sigma_1}\right) dy + (1-p) \frac{1}{\sqrt{2\pi}\sigma_2} \int_{-\infty}^{x} \exp\left(-\frac{(y-m_2)^2}{2\sigma_2}\right) dy \tag{6}
$$

де  $\vec{\theta} = \{m_1, m_2, \sigma_1, \sigma_2, p\}$  $\vec{\theta} = \{m_1, m_2, \sigma_1, \sigma_2, p\}$  - вектор параметрів суміші двох нормальних розподілів.  $\overline{a}$ 

Для знаходження вектору оцінок параметрів  $\vec{\theta}$ будуємо пошаровий метод моментів, який ґрунтується на «розщепленні» статистичних характеристик вибірки з послідуючим порівняльним аналізом з теоретичним початковими або центральними моментами.

Також в роботі представлено дві реаліалізації кластерного аналізу для ЦЗ даних аерофотозйомки: секторна та рівномірна кластеризація.

*Секторна кластеризація* полягає в тому, що при аналізі ЦЗ, замість використання значень інтенсивностей складових кольорової моделі, в якості вектору ознак в постановці задачі на кластерний аналіз використовувати сектор зображення – вектор статистичних характеристик ділянки зображення, доя якого попередньо застосуємо розбиттся.

Тобто, побудуємо розбиття із кроком  $h_x = \left\lfloor \frac{w}{W'} \right\rfloor$   $\overline{\phantom{a}}$  $\overline{ }$  $\overline{\phantom{a}}$ =  $h_x = \left[\frac{W}{W'}\right], h_y = \left[\frac{H}{H'}\right]$  L  $\mathbf{I}$  $\overline{\phantom{a}}$  $=$ *H*  $h_y = \left[\frac{H}{H'}\right]$ , де *W'*, *H'* кількість елементів розбиття за вертикаллю та горизонталлю відповідно. Не зменшуючи загальності, нехай *W* та *H* кратні *W* та *H* відповідно. Отримаємо множину  $\langle D_{i}\rangle_{i}$ *j*=0,..,'*H*  $D_{i,j}$  }  $i=\overline{0,...,w}$  $=0, \ldots, H'$  $=0,\ldots W'$  $0, \ldots$  $D_{i,j}[k,l]$ , де  $0 < k < \frac{W}{2}$  - ширина,  $0 < l < H/2$  - висота,  $i = \overline{0,...,W'}$  індекс за шириною,  $j = \overline{0,...,H'}$  - індекс за висотою, елементу розбиття. Сектору зображення представляє собою вектор ознак *Si*, *<sup>j</sup>* розмірності *m* , що складається з набору статистичних характеристик ділянки зображення *D<sub>i,j</sub>*, наприклад:

$$
S_{i,j} = \begin{pmatrix} \overline{m} & \delta & A & E \end{pmatrix}^T \tag{7}
$$

де  $\overline{m}$  - математичне очікування,  $\delta$  - середньоквадратичне відхилення, A коефіцієнт асиметрії та  $\,E\,$  - коефіцієнт ексцесу ділянки зображення  $\,D_{i,j}.$ 

*Рівномірна кластеризація* – в ситуації, коли маємо справу з кластерним аналізом вибірки, елементи якої описані складним вектором ознак – тобто вектором, що складається з різнотипними ознаками, тобто такими, що мають різні діапазони значень, або такі, що не можна порівняти; пропонується застосувати почергову кластеризацію за кожною ознакою, після чого розмітивши пікселі, або ділянки зображення маркерами індексів відповідних кластерів, провести заключну кластеризацію для отримання концевого результату кластерного аналізу. Іншими словами, від вибірки елементів з різнотипними ознаками, відбувається перехід до вибірки елементів з вектором цілочисленьких ознак приналежності до певного кластеру за кодною з ознак.

**Третій розділ** присвячений створенню геоінформаційної технології (ГІТ) автоматизованої обробки даних аерофотозйомки з географічною прив'язкою Vagabond на основі оцінок, представлених в розділі 2, та розробці геоінформаційної системи (ГІС) автоматизованої обробки даних аерофотозйомки з географічною прив'зякою VagabondGIS.

Запропонована *ГІТ автоматизованої обробки даних аерофотозйомки з географічною прив'язкою Vagabond* призначена для забезпечення інформацією процесів прийняття рішень шляхом організації неперервних спостережень та обробки їх результатів та являє собою комплекс наступних методів та засобів: засоби повітряного моніторингу (бесплілотні літальні апарати, дрони, оснащені фотоапаратурою); ГІС автоматизованої обробки даних аероотозйомки VagabondGIS; керовані технічні засоби роботи, що оснащені пристроями GPS.

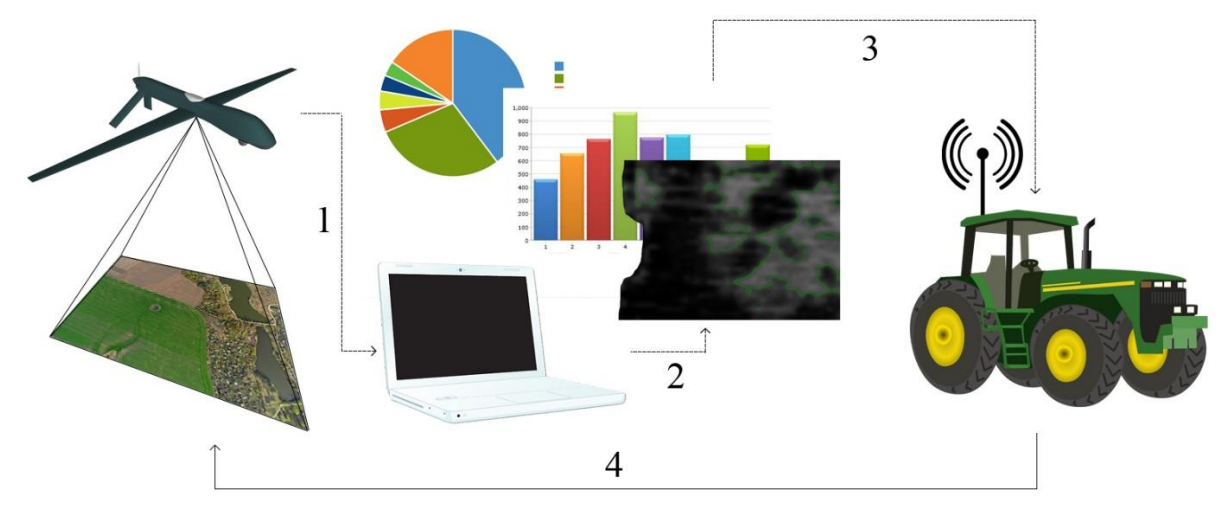

Рис. 1 Схематичне зображення процесу організації неперервних спостережень та обробки їх результатів ГІТ Vagabond: 1 – передача даних аерофотозйомки; 2 – обробка цифрового зображення; 3 – прийняття рішень та формування завдання; 4 – повторення збору даних аерофотозйомки

Процес організації неперервних спостережень та обробки їх результатів для забезпечення інформацією процесів прийняття рішень, проходить наступним чином (Рис. 1): засобами повітряного моніторингу збираються та передаються у ГІС дані аерофотозйомки, що проходять інтелектуально-аналітичну обробки та візуалізуються для користувача, який на їх основі приймає рішення про застосування певних дій до виділених ділянок, та на основі сформованого цифрового опису ділянок неоднорідності з географічною прив'язкою створює задачу для наземної техніки. Після виконання задачі процесс повторюється.

В результаті робота ГІТ поділяється на 4 основні етапи: проведення повітряного моніторингу; попередня та інтелектуально-аналітична обробка результатів спостереження; прийняття рішень на основі візуалізції результатів обробки та формування задачі для наземної техніки; проведення робіт на ділянці згідно поставленої задачі.

*Повітряний моніторинг.* Використовуючи технічні засоби аерофотозйомки (безпілотні літальні апарати, дрони) проводиться зйомка територій та формування зображень у форматі GeoTIFF, та описи ділянок в форматі shapefile.

*Обробка результатів моніторингу.* Дані аерофотозйомки завантажуються в ГІС, де проходять попередню обробку даних (Рис. 2). З цією метою надаються методи роботи (підрозділ 1.3) з цифровим зображенням, такі як:

1) перетворення ЦЗ: масштабування, зсув;

2) покращення ЦЗ: лінеаризація, еквалізація, логарифмізація;

3) фільтрація ЦЗ: НЧ-фільтрація, ВЧ- фільтрація, стабілізуюча фільтрація, контрастна фільтрація.

На основі підготовлених цифрових зображень проводиться інтелектуальноаналітична обробка за допомогою оцінок на основі запропонованого методу:

- оцінка врожайності посівної площі (підрозділ 2.4);

- оцінка пересушених ділянок на основі кластерного аналізу (підрозділ 2.5);

- оцінка аномальних явищ на посівній площі (підрозділ 2.6);

10

- оцінка неоднорідних текстур на основі оцінки суміші розподілів (підрозділ 2.7).

Для покращення швидкості та якості обробки, використовуються алгоритми секторного кластерного аналізу (підрозділ 2.1) та рівномірної кластеризації (підрозділ 2.2).

*Прийняття рішень.* Результати візуалізуються в зрозумілому для користувача вигляді та після прийняття рішення про застосування дій відповідних ситуації до визначених ділянок посівної площі, дані про географічні координати ділянок експортуються в загальноприйняті формати геоданих shapefile, на основі яких формується задача для наземної техніки.

*Роботи на ділянці*. На основі прийнятих задач з географічною прив'язкою та даних геолокації технічні засоби застосовують необхідні дії виключно на частини поля, викладені в задачі.

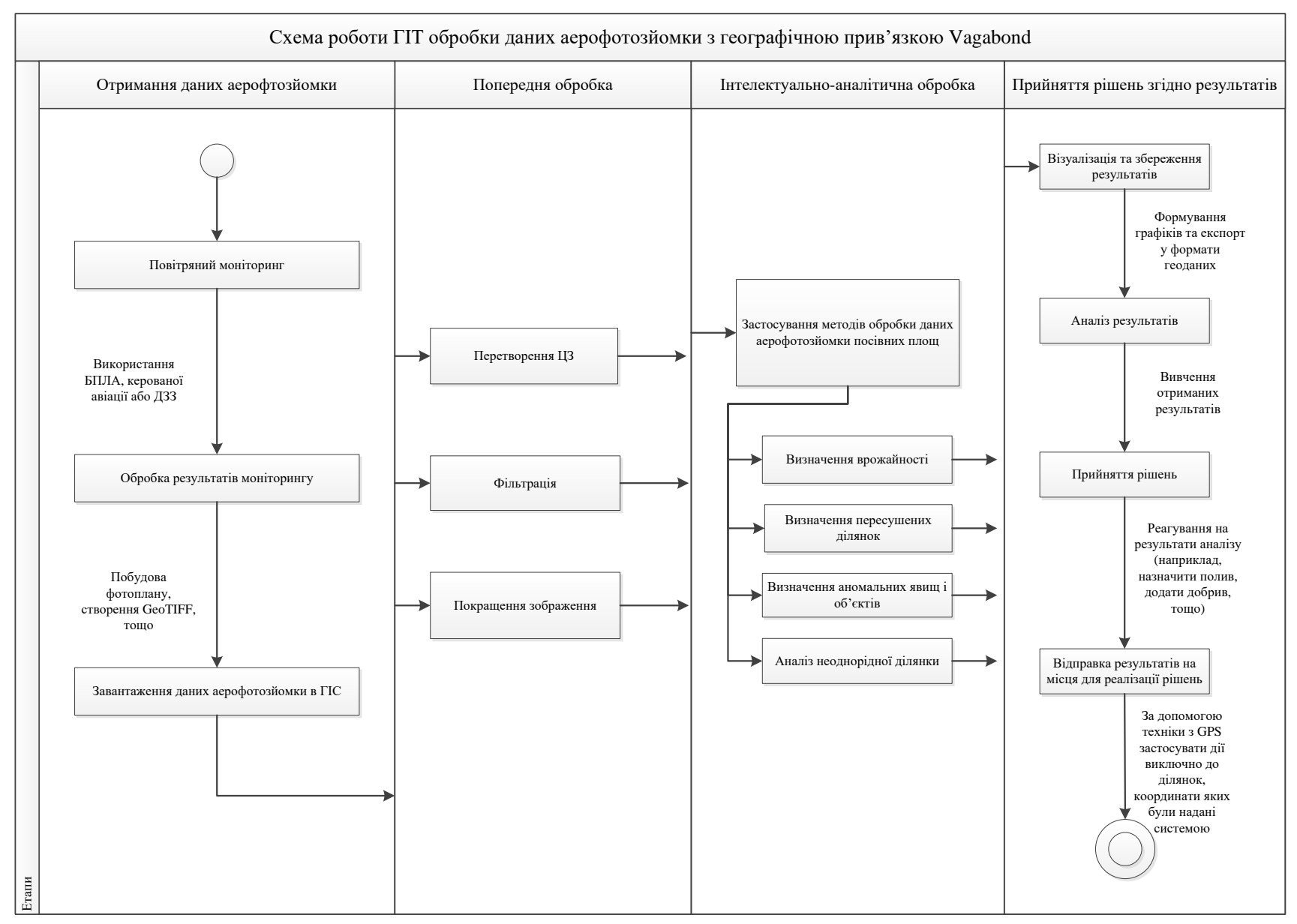

Рис. 2 Cхема використання ГІТ обробки даних аерофотозйомки

Прикладом етапу прийняття рішень згідно результату може бути наступний. *Приклад 1*. Результати попередньої та інтелектуально-аналітичної обробки ділянки посівної площі показали вихідну форму (Рис. 3 а) та коефіцієнт врожайності поля, що дорівнює 43%. На основі отриманої інформації та знання специфіки ведення землеробства користувач приймає рішення про повторне засівання поля, в місцях пониженого рівня рослинності. Побудований полігональний опис ділянок (Рис. 3 б) надсилається на технічні засоби з пристроями геолокації, для виконання засівання.

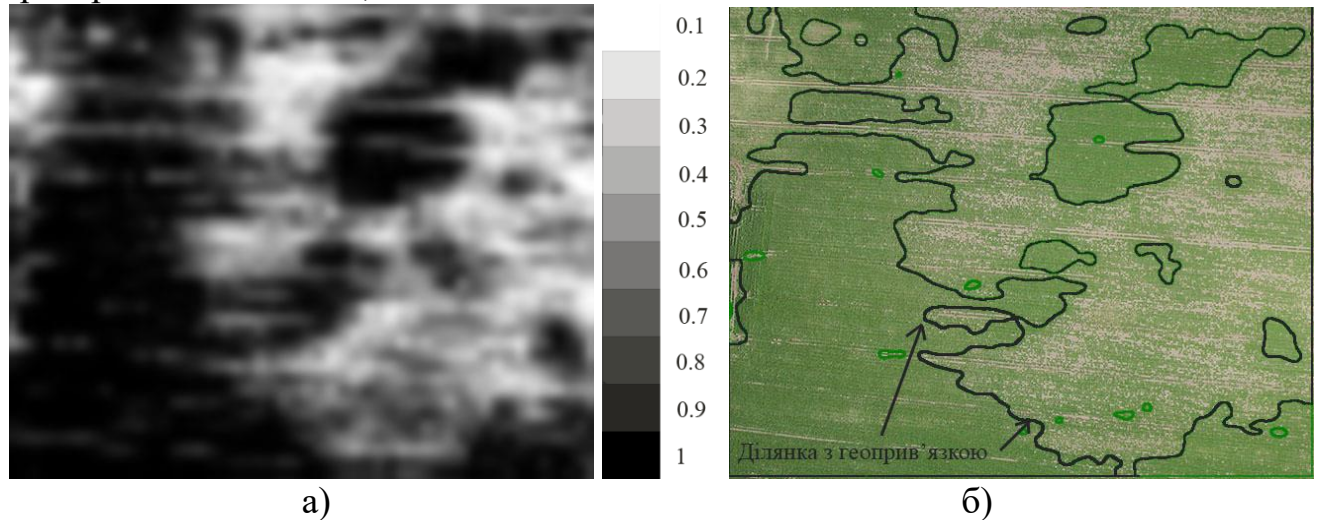

Рис. 3 Результати обробки даних аерофотозйомки: а) вихідна форма результатів інтелектуально-аналітичної обробки; б) візуальне представлення полігонального опису ділянки з геоприв'язкою

Для забезпечення методами та засобами обробки даних аерофотозйомки (другий етап ГІТ Vagabond) реалізовано *ГІС автоматизованої обробки даних аерофотозйомки з географічною прив'язкою VagabondGIS*. Система побудована на мові програмування Java 8, використовує наступні бібліотеки: JavaFX, JAI, Geotools та запускається виконуючим JAR файлом «vagabondGIS.jar» об'ємом 17,3 мегабайт, що запускається в операційних системах Windows XP, 7, Vista, 8, 8.1, 10, Linux-подібних та Mac OS, де встановлено віртуально машину Java, JRE 8. При розробці структури геоінформаційної системи VagabondGIS використана об'єктно-орієнтована концепція програмування.

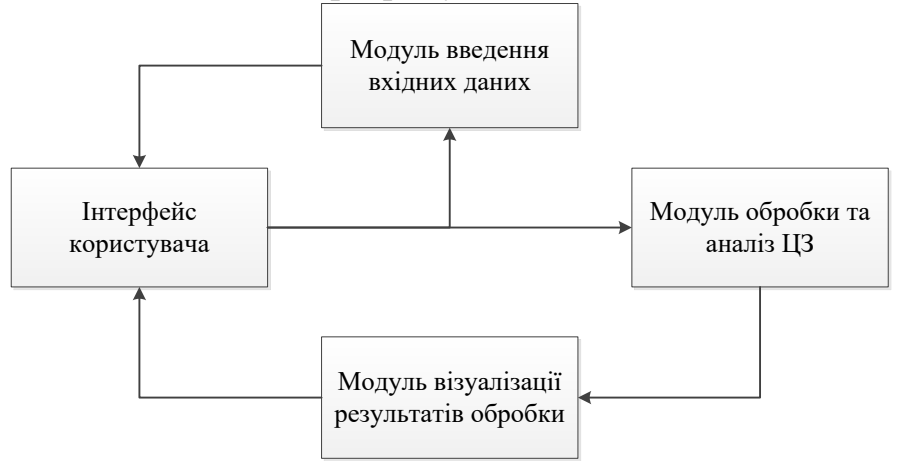

Рис. 4 Схема взаємозв'язку структурних елементів ГІС VagabondGIS

Геоінфомаційна система складається з 4 структурних елементів (Рис. 4): інтерфейсу користувача (ІК), модулю введення вхідних даних (МВД), модулю обробки та аналізу ЦЗ (МОЗ) та модулю візуалізацїї результатів (МВР). Структурні елементи пов'язані наступними взаємозв'язками: ІК надає доступ до МВД для завантаження цифрових зображень, що виводить зображення на ІК. За допомогою ІК користувач застосовує можливості МОЗ, що в свою чергу передає результати МВР для візуалізації результатів та відображення в ІК.

Можливості ГІС представлені на UML-діаграмі (Рис. 5) та складають: введення даних аерофотозйомки, перетворення цифрового зображення, введення опису ділянки посівної площі, створення ЕД (елемент дослідження – смарт об'єкт на мапі, що містить географічні координати, назву, опис, тощо), попередня обробки ЦЗ, кластерний аналізу ЦЗ, інтелектуально-аналітична обробка, експорт результатів.

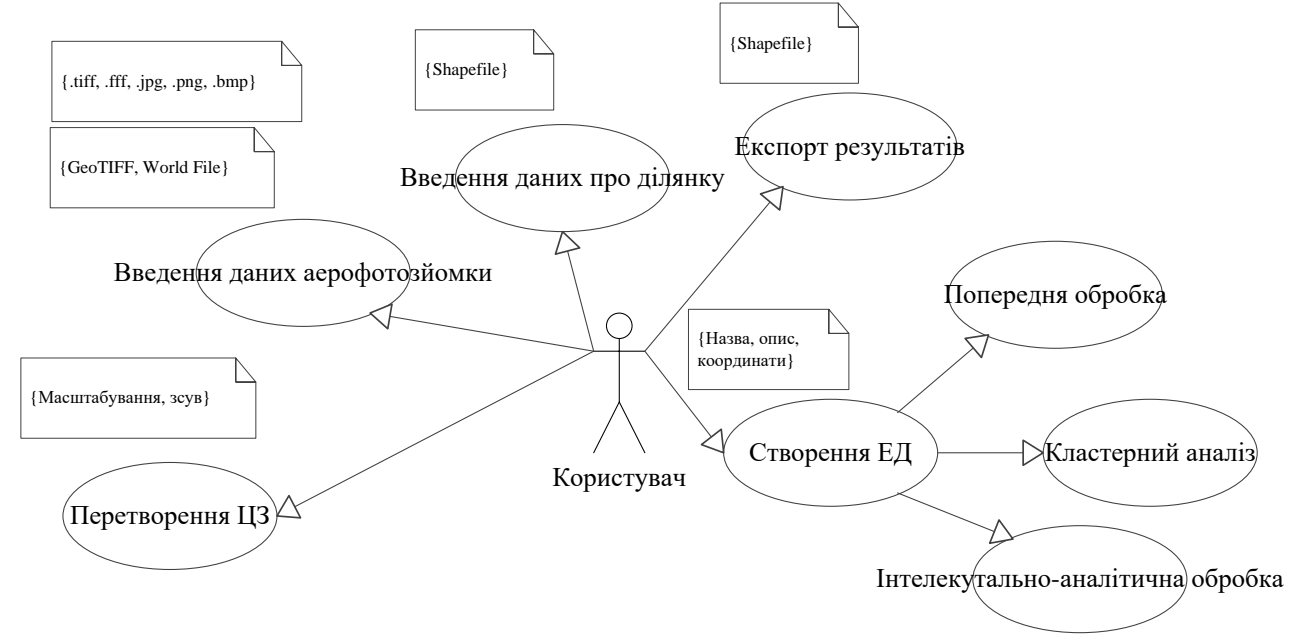

Рис. 5 UML-діаграма можливостей VagabondGIS

В роботі представлено докладкий опис, супроводжений UML-діаграмами, складових частин ГІС VagabondGIS.

В **четвертому розділі** представлені довідник користувача геоінформаційною системою та результати тестування методів, представлених в розділі 2 на основі реальних даних аерофотозйомки.

Інтерфейс вікна перегляду мапи «VagabondGIS» складається з 7 основних частин (Рис. 6) - мапа (1), панель інструментів (2), шари (3), панель інформації про зображення (4), панель додаткової інформації (5), головне меню (6), мініатюра мапи (7).

*Мапа*. Основний елемент ГІС це мапа. На мапі можна виділяти ділянки для визначення площі, створення елементів досліджень, виставляти маркери.

*Панель інструментів*. Панель інструментів містить основні засоби роботи з мапою. Це навігація, вибір ділянки, тощо. Ділянку можна задавати двома способами: прямокутник та послідовність відрізків та довільних форм. Навігація виконується трьома способами: перетаскування курсором; скролінг колесом миші. Також реалізовано навігацію за допомогою мініатюри мапи.

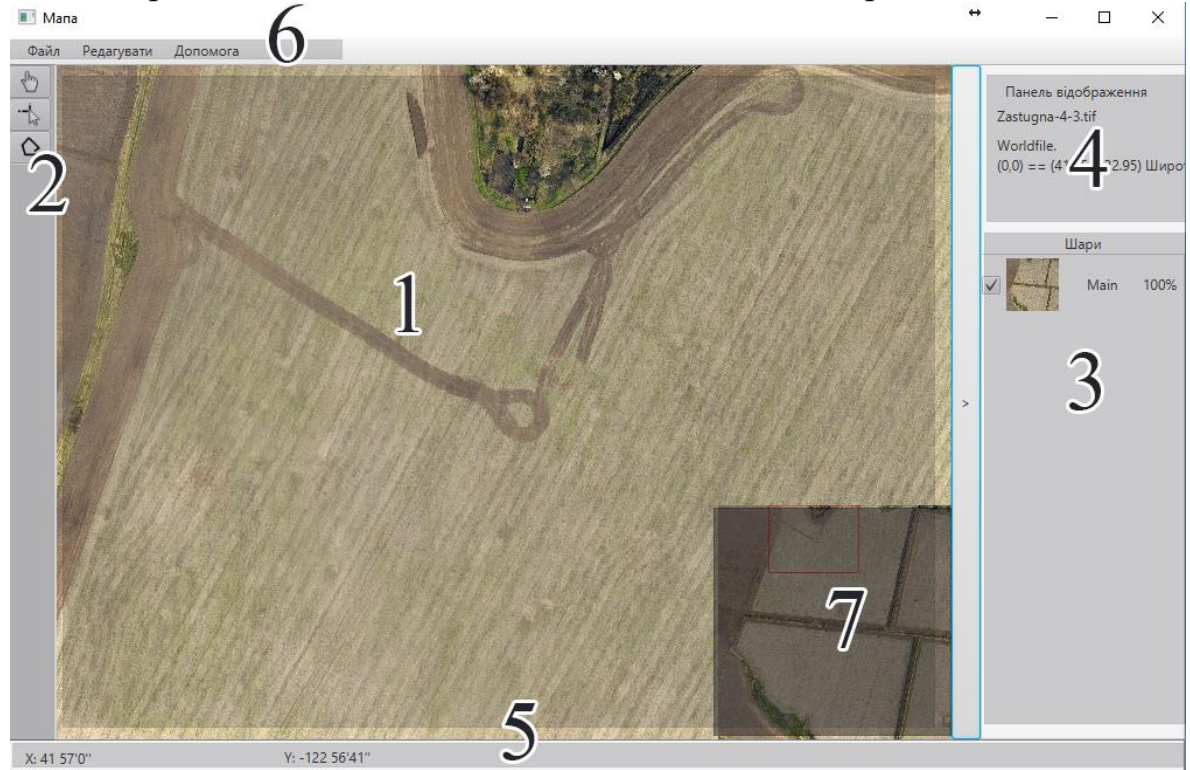

Рис. 6 Інтерфейс вікна перегляду мапи VagabondGIS: 1) мапа, 2) панель інструментів, 3) шари, 4) панель інформації, 5) панель додаткової інформації,

6) головне меню, 7) мініатюра мапи

*Шари*. На мапі можна відображати множинні шари з додатковою інформацією, такі як результати аналізу, маркери. В панелі шарів можна ховати та змінювати прозорість шарів.

*Панель інформації про шари*. Панель інформації містить назву зображення та дані про геоприв'язку зображення.

*Панель додаткової інформації*. Ця панель призначена для відображення такої інформації, як географічні координати точки на мапі, де розташовано курсор, то площі вибраної ділянки.

*Головне меню*. Вибір дії, наприклад, відкрити вікно створення елементу досліджень.

*Мініатюра мапи*. Елемент навігації, для швидкого переходу до ділянки, цікавої користувачу та загальної оцінки місцевості.

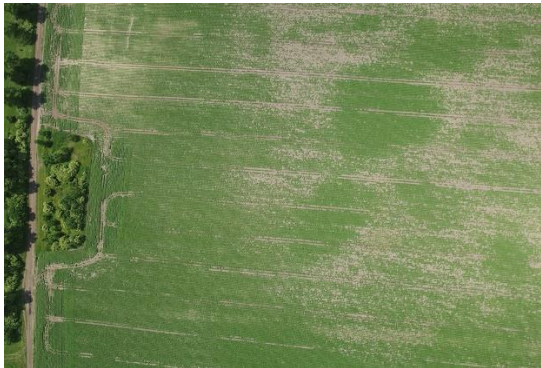

Рис. 7. Приклад даних аерофотозйомки посівної площі

Для прикладу, завантажимо в систему дані аерофотозйомки посівної площі (Рис. 7) перекинувши зображення з провідника Windows у вікно VagabondGIS. Далі визначимо границі поля, для того, що можно зробити, завантажиши .spahefile п"ля в програму, або, вибравши інструмент виділення полігоном (Рис. 8 а) виділимо поле. Після чого відкриємо вікно дослідження (Рис. 8 б) та у новому вікні виберемо оцінку врожайності (Рис. 8 г). Після інтелектуально-аналітичної обробки інтерфейс відобразить вихідну форму обробки (Рис. 3 а) та (Рис. 3 б) після побудови полгіонального опису ділянки. Було отримано такі результати інтелектуально-аналітичної обробки: 70% площі покрито рослинністю, про що свідчить повідомлення в нижньому правому кутку вікна дослідження. На основі вихідної форми можна зробити візуальну оцінку геометричного розподілу неврожайних ділянок за значенням емпіричного коефіцієнту врожайності, де відтінок білого свідчить про рівень просівів наступним чином: чим більш ближчий колір до білого, тим більший рівень просівів та нижча врожайність ділянки. Так разом з вихідною формою зображено шкалу відповідності кольору вихідної форми певному рівню врожайності, тобто білий колір відповідає 10% і меншому рівню врожайності, а чорний – 100% рівню врожайності. На основі порогового значення врожайності, яке визначено користувачем, будуються полігони, які можна (Рис. 8 в) експортувати в формат .shapefile, що приймається більшістю систем, що працють з географічними даними та на основі цих даних зформувати технічне завдання.

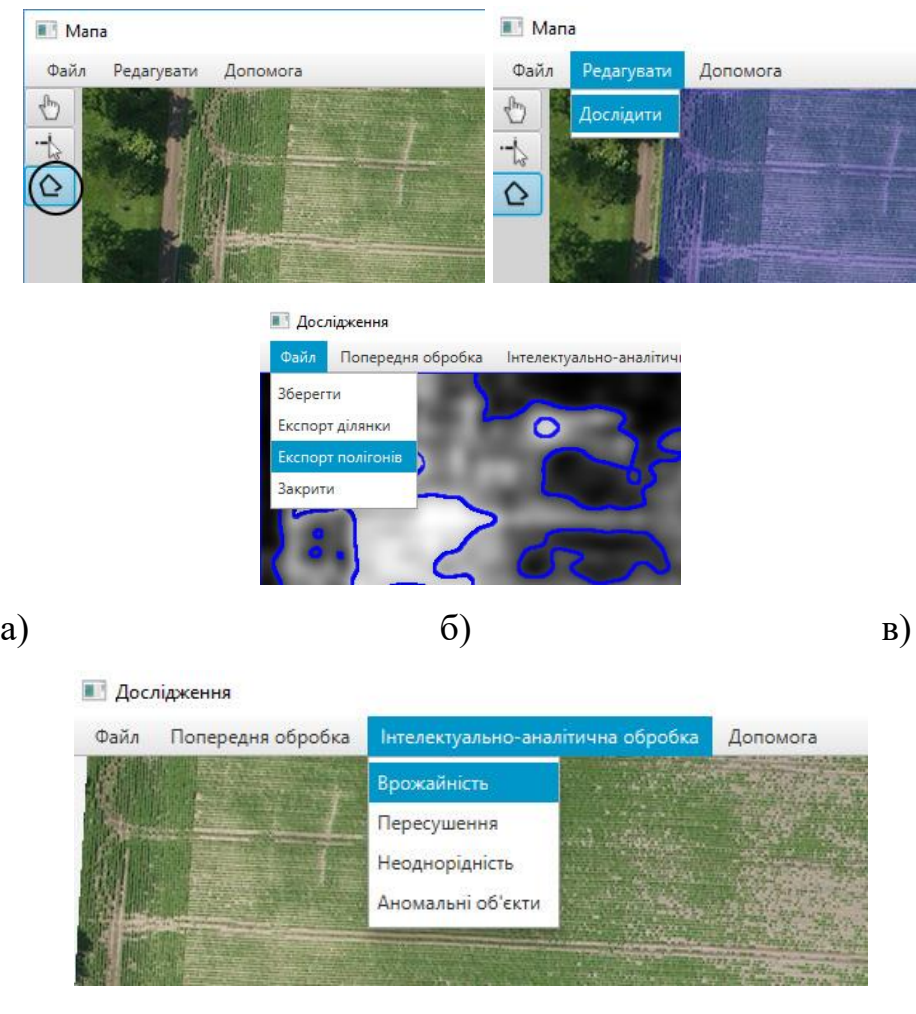

г)

Рис. 8 Дії в інтерфейсі користувача в процесі роботи з ГІС VagabondGIS: а) вибір інтрументу; б) диклик вікна дослідження; в) експорт цифрового опису ділянки; г)

### вибір оцінки посівної площі

Також в роботі представлено результати оцінки пересушеності діянок, визначення аномальних елементів та аналіз неоднорідних текстур на основі оцінки суміші розподілів.

Узагальнюючи все вище сказане, результатом дисертаційної роботи є створення геоінформаційної технології автоматизованої обробки даних аерофотозйомки Vagabond для забезчення інформацією процесів прийняття рішень шляхом організації неперервних спостережень та обробки їх результатів за допомогою створеної геоінформаційної системи автоматизованої обробки даних аерофотозйомки з географічною прив'язкою VagabondGIS, що використовує нову неперервну пошарову модель цифрового зображення для оцінки пошарових складових цифрового зображення, що дозволяє отримати оцінки числових характеристик посівної площі та побудувати цифровий опис неоднорідних ділянок поля з географічною при'язкою для створення задачі для керованої техніки, що проводить роботи на основі геолокації для точкового застосування необхідних дій на полі. Використання технології на підприємстві «Агрорегіон»

дозволило зменшити час на планування робіт на 13% та скоротити час на створення задач для наземної техніки в 2 рази. Крім того, методика побудови пошарової моделі цифрового зображення та алгоритми обробки та кластерного аналізу цифрових зображень великого розміру, що були впроваджені в навчальний процес Національного авіаційного університету, розширила базу знань закладу і надала можливість виміряти геометричні параметри об'єктів складної форми та зменшити час обробки зобрження зі збереженням якості результату.

#### **ВИСНОВКИ**

Дисертаційна робота становить собою закінчене наукове дослідження, в якому розв'язано актуальну науково-технічну задачу зі створення геоінформаційіної технології автоматизованої обробки даних аерофотозйомки з географічною прив'язкою, що призначена для забезпечення інформацією процесів прийняття рішень шляхом організації неперервних спостережень та обробки їх результатів.

При виконанні дисертаційної роботи отримані такі результати:

1. Проведено дослідження існуючих методів роботи з цифровим зображенням та основних завдань на аналіз зображення, що дозволили визначити основні перспективні напрямки цифрової обробки зображення в контексті роботи з даними аерофотозйомки, а саме фільтрацію зображення лінійними В-сплайнами близькими до інтерполяційних у середньому, лінійні оператори покращення зображення, та ймовірнісний підхід кластерного аналізу без вчителя для подальшого аналізу та обгрунтувати і поставити завдання дослідження.

2. Запропоновано неперервну пошарову модель зображення на основі кластерного аналізу та локальної сплайн-апроксимації, що описує розподіл інтенсивності неоднорідного цифрового зображення у вигляді суміші розподілів складових з діапазону бачення, та на відміну від інших на різних ділянках цифрового зображення має вагові коефіцієнти, що дозволяє більш адекватно описувати локальні особливості окремих складових цифрового зображення.

3. Запропоновано метод оцінки пошарових складових цифрового зображення, який на відміну від інших використовує нову пошарову модель зображення, що дозволяє побудову просторової апроксимації складових текстур зображення. Адекватність запропонованого методу підтверджується можливістю використання локальних поліноміальних сплайнів на основі В-сплайнів, що близькі до інтерполяційних у середньому в якості моделі аналогового зображення.

4. Створено геоінформаційну технологію автоматизованої обробки даних аерофотозйомки з географічною прив'язкою Vagabond, що на відміну від інших використовує нові пошарову модель цифрового зображення та оцінки числових характеристик посівних площ, та дозволяє автоматизувати роботи з побудови завдання для наземної техніки на основі даних аерофотозйомки у вигляді цифрового опису ділянок з географічною прив'якою, що входять ло технології багаторівневого моніторингу на локальному рівні (мікрорівні). Практична цінність запропонованих технології підтверджено актами впровадження на підприємствах.

5. Вдосконалено оцінки числових характеристик посівної площі, які на відміну від інших побудовані на основі нового методу оцінки пошарових складових та відомих підходів до кластерного аналізу, що дозволяє обчислити оцінки коефіцієнтів врожайності та пересушення, суміші агрокультур та наявності аномальних утворень. Адекватність запропонованих евристичних оцінок врожайності підтверджується безпосередньо перевіркою на місцевості, наданої фахівцями в даній області.

6. Розроблено локальну ГІС VagabondGIS, що є частиною геоінформаційної технології автоматизованої обробки даних аерофотозйомки з географічною прив'язкою Vagabond, що відрізняється від інших своєю доступністю, наявністю програмної реалізації нових оцінок числових характеристик посівної площі та дозволяє проводити інтелектуально-аналітичний аналіз даних аерофотозйомки для забезпечення підтримки прийняття рішень в сфері землеробства та формувати цифровий опис ділянок з географічною прив'якою. Використання системи на підприємстві дозволило скоротити час на планування робіт на 13% та вдвічі зменшити час на підготовку завдання для наземної техніки за рахунок автоматизації побудови цифрового опису ділянки з географічною прив'язкою. Розроблено нові алгоритми та модифікації існуючих підходів до обробки цифрового зображення, практична цінність яких підтверджена актом впровадження в навчальний процес Національного авіаційного університету.

7. Проведені експериментальні дослідження інтелектуально-аналітичної обробки запропонованої в роботі на основі оцінок, в реалізації ГІС VagabondGIS та проведено аналіз отриманих результатів з консультантом з предметної області, що постановили що розробки мають потенціал застосування в сільському господарстві для економії витрат пов'язаних з автоматизацією повітряного моніторингу посівних територій.

### **СПИСОК ОПУБЛІКОВАНИХ ПРАЦЬ ЗА ТЕМОЮ ДИСЕРТАЦІЇ**

*Основні результати дисертації:*

1. Курочкін В. М., Оцінка пошарових складових цифрового зображення на основі кластерного аналізу та сплайн-апроксимації / Курочкін В. М., Приставка П. О. // Проблеми iнформатизацiї та управлiння №1 (57), Київ, 2017 р. – с. 62-68.

2. Курочкін В. М., Аналіз неоднорідних текстур посівних площ на основі оцінки суміші розподілів / Курочкін В. М., Приставка П. О. // Наукоємні технології, №4 (28) – 2015 р. – с. 305-310.

3. Курочкін В. М., Геоінформаційна система обробки та аналізу даних повітряного моніторингу Vagabond для потреб сільського господарства, Проблеми iнформатизацiї та управлiння №3 (55), Київ: 2016 р. – с. 56-61.

4. Курочкін В. М., Cluster Analysis In Agricultural Decision Support Systems Development, Вісник НАУ, №3 (68) – 2016 р. – с. 62-68

5. Курочкін В. М., Дослідження інформативності кольорових складових зображення в інформаційній системі Ranger, Актуальні проблеми автоматизації та інформаційних технологій, Том 20, Дніпро: 2016 р. – с. 23-30

6. Курочкін В. М., Система «ElfinTest» обробки моніторингу довкілля на основі кластеризації, Наукоємні технології, №2 (26) – 2015 р. – с. 127-133

7. Курочкін В. М., Аналіз та перспективи розвитку сучасних геоінформаційних рішень для оптимізації ведення сільського господарства, Проблеми інформатизації та управління, №4 (52) – 2016 р. – с. 74-82

### *Апробація результатів:*

8. Курочкін В. М., Геоінформаційна технологія на основі поітряного моніторингу, використання керованої наземної техніки та обробки зображень, III Міжнародна науково-практична конференція «Winter InfoCom Advanced Solutions 2016» - 2016 р. – с. 21 – 23

9. Курочкін В. М., Застосування кластерного аналізу до даних аерофотозйомки про посівні території, XVI Міжнародна науково-практична конференція молодих учених і студентів "Політ. Сучасні проблеми науки"- 2016 р – с.  $148$ 

10. Курочкін В. М., Geoinformational technology for aerial data analysis, VІІ Міжнародний конгрес «Авіація в XXІ-ому столітті» - 2016 р. – c. 1.8.24 - 1.8.27

11. Курочкін В. М., Дослідження інформативності кольорових складових зображення при застосуванні кластерного аналізу, XIV Міжнародна науковопрактична конференція «Математичне і програмне забезпечення інтелектуальних систем» - 2016 р. – с. 118-120

12. Курочкін В. М., Секторний кластерний даних аерофотозйомки, V Міжнародна науково-практична конференція молодих учених і студентів «Проблеми та перспективи розвитку авіації та космонавтики» - Київ, 2016 р. с. 89

13. Курочкін В. М., Оцінка врожайності на основі аерофотозйомки, XV Міжнародна науково-практична конференція молодих учених і студентів «Політ. Сучасні проблеми науки» - 2015 р. – с. 78

14. Курочкін В. М., Оцінка врожайності за даними аерофотозйомки на основі гістограми розподілу колірної y-компоненти, ХІІI Міжнародної науковопрактичної конференції «Математичне і програмне забезпечення інтелектуальних систем» - 2015 р. – с. 120-121

15. Курочкін В. М., Обробка даних моніторингу довкілля на основі аерофотозйомки, XIV Міжнародна науково-практична конференція молодих учених і студентів "Політ. сучасні проблеми науки" – 2014 р. – c. 86.

#### **АНОТАЦІЯ**

**Курочкін В. М. Метод та технологія автоматизованої обробки даних аерофотозйомки з географічною прив'язкою.** – Рукопис.

Дисертація на здобуття наукового ступеня кандидата технічних наук за спеціальністю 05.13.06 – інформаційні технології. – Національний авіаційний університет, Київ, 2017.

У дисертаційній роботі запропоновано неперервну пошарову модель зображення на основі кластерного аналізу та локальної сплайн апроксимації, що описує розподіл інтенсивності неоднорідного цифрового зображення у вигляді суміші розподілів складових з ваговими коефіцієнтами, а також метод оцінки пошарових складових, що дозволяє побудову просторової апроксимації складових текстур зображення та побудувати нові оцінки числових характеристик посівної площі.

Запропоновано геоінформаційну технологію автоматизованої обробки даних аерофотозйомки з географічною прив'язкою «Vagabond», що призначена для забезпечення інформацією процесів прийняття рішень шляхом організації неперервних спостережень та обробки їх результатів. Розроблено локальну геоінформаційну систему «VagabondGIS» що входить до технології багаторівневого моніторингу на локальному рівні.

Ключові слова: пошарова модель, оцінка пошарових складових, обробка цифрового зображення, кластерний аналіз, сегментація, інтелектуальноаналітична обробка, геоінформаційна технологія, ГІС.

#### **АННОТАЦИЯ**

**Курочкин В. М. Метод и технология автоматизиорованой обработки даных аерофотосъемки с географической привязкой.** – Рукопись.

Диссертация на соискание учёной степени кандидата технических наук по специальности 05.13.06 – информационные технологии. – Национальный авиационный университет, Киев, 2017.

Диссертационная работа посвящена развитию существующих методов обработки цифрового изображения, в частности сегментации, для применения к данным аэрофотосъёмки, а также геоинформационных технологий и систем локального мониторинга. Выполнен анализ достижений и разработок в области геоинформации и цифровой обработкии изображений. Определены нерешенные задачи в данных направлениях, показана необходимость усовершенствования существующих и создания новых методов, моделей и подходов, а также геоинформационной технологии поддержки принятия решений.

Предложено непрерывную послойную модель изображения на основе кластерного анализа и локальной сплайн аппроксимации, описывающий распределение интенсивности неоднородного цифрового изображения в виде смеси распределений, составляющих из диапазона видения с весовыми коэффициентами, что позволяет более адекватно описывать локальные особенности отдельных составляющих цифрового изображения. А также метод оценки послойных составляющих цифрового изображения, что позволяет построение пространственной аппроксимации составляющих текстур изображения и построение оценок числовых характеристик посевной площади.

Предложено геоинформационную технологию автоматизированной обработки данных аэрофотосъемки с географической привязкой «Vagabond» предназначенную для обеспечения информацией процессов принятия решений путем организации непрерывных наблюдений и обработки их результатов, а также геоинформационную систему автоматизированной обработки даных аэрофотосъёмки «VagabondGIS» что в отличие от других использует новую послойную модель цифрового изображения и оценки числовых характеристик посевных площадей, и позволяет автоматизировать работы по построению задачи для наземной техники на основе данных аэрофотосъемки в виде цифрового описания участков с географической привязкой, входящую в технологию многоуровневого мониторинга на локальном уровне (микроуровне).

Ключевые слова: послойная модель, оценка послойных составляющих, обработка цифрового изображения, кластерный анализ, сегментация, интеллектуально-аналитическая обработка, геоинформационная технология, ГИС.

### **ABSTRACT**

**Kurochkin V. M. Method and technology of automated processing of georeferenced aerial photography.** – Manuscript.

Thesis for candidate of technical sciences degree in speciality 05.13.06 – informational technologies. – National Aviation University, Kyiv, 2017.

The thesis proposed continuous layers image model based on cluster analysis and local spline approximation describing the intensity distribution of inhomogeneous digital images as a mixture of distribution of components with weights and method of assessing layered components that allows to build spatial approximation of image texture components and to build new estimates of numerical characteristics of the cultivated area.

Proposed a geographic information technology of automated processing of georeferenced aerial photography "Vagabond", which is designed to provide information to decision-making processes through continuous observation and of processing their results. Developed local geographic information system "VagabondGIS" which is a multilevel monitoring technology part at the local level.

Keywords: layered model, evaluation of layer components, digital image processing, cluster analysis, segmentation, intellectual and analytical processing, GIS technology, GIS.